# Lab 10 Reading NetCDF data in MatLab

Handout – print version of Lecture on *Marine Modelling* March 25, 2019

Katja Fennel, Oceanography, Dalhousie University

# 1 Outline

#### **Outline**

Plan for today:

- Overview of different functions to read NetCDF data
- Example: Bottom oxygen in northern Gulf of Mexico

# 2 Function overview

## Overview of different functions to read NetCDF data

NetCDF (Network Common Data Form) is a widely used data format in earth sciences, incl. oceanography, meteorology etc. NetCDF files (.nc) can contain data for one or more variables and corresponding meta data, e.g. longitude, latitude and time.

There are two different sets of functions for accessing NetCDF data in MatLab:

- high-level functions: ncinfo, ncread, ncreadatt
- low-level functions: netcdf

More information here: [https://www.mathworks.com/help/matlab/import\\_export/importing-netwo](https://www.mathworks.com/help/matlab/import_export/importing-network-common-data-form-netcdf-files-and-opendap-data.html)rk[common-data-form-netcdf-files-and-opendap-data.html](https://www.mathworks.com/help/matlab/import_export/importing-network-common-data-form-netcdf-files-and-opendap-data.html) 10.3

## Important high-level functions

High-level functions are convenient to use, but can be slower. ncinfo is used to get information on file content – try it out:

fileName = 'roms854\_MCH\_bottom\_O2\_2000-2016.nc'; fileInfo = ncinfo(fileName)

Access, e.g. variable names, using: fileInfo.Variables.Name ncread is used to read data for selected variable:

```
varName = 'oxygen';
varData = ncread(fileName, varName);
```
ncreadatt is used to read an attribute of a variable:

```
attName = 'units';varUnit = ncreadatt(fileName, varName, attName)
```
10.2

10.4

#### Important low-level functions

Low-level functions require more coding, but can be significantly faster, especially when dealing with large datasets.

netcdf.open is used to open a NetCDF file for reading. Always the first step when using low-level functions:

```
ncID = netcdf.open(fileName)
```
netcdf.inqVarID is used to retrieve the ID of a variable:

```
varID = netcdf.inqVarID(ncID, varName)
```
netcdf.getVar is used to read variable data:

```
varData = netcdf.getVar(ncID, varID);
```
#### Important low-level functions

netcdf.getAtt is used to read variable attribute:

```
varUnit = netcdf.getAtt(ncID, varID, attName)
```
netcdf.inqVarFill is used to retrieve a variable's fill value (equivalent of NaN in MatLab):

```
[~, fillVal] = netcdf.inqVarFill(ncID, varID)
```
See also: <https://www.mathworks.com/help/matlab/ref/netcdf.html> 10.6

## 3 Oxygen example

#### Example: Reading simulated bottom oxygen from .nc file

We will use both the high-level and the low-level functions and compare them with respect to time spent reading data from roms854\_MCH\_bottom\_O2\_2000-2016.nc, which contains daily model output for bottom oxygen in the northern Gulf of Mexico for 2000–2016 (i.e. 17 years).

```
Model grid size: 128 \times 64 (x \times y)
Time steps: 6211 days
```
Follow along the script:  $netcdf_{o}xygen.m$  10.7

%% 1) first: using high-level functions

#### Read bottom oxygen using high-level functions

```
%% 1.1) read meta information
lonData = ncread(oxyFile, lonVar);
latData = ncread(oxyFile, latVar);
timeData = ncread(oxyFile, timeVar);
timeUnit = ncreadatt(oxyFile, timeVar, 'units');
%% 1.2) convert time unit
```

```
switch timeUnit(1:3)
    case 'sec'
        timeFac = 1/86400;
    case 'min'
        timeFac = 1/1440;
```

```
case {'hou', 'hrs'}
       timeFac = 1/24;
   case 'day'
       timeFac = 1;
   otherwise
       error('Invalid time unit.');
end
% get the reference time used in the NetCDF file
i = strfind(timeUnit, 'since') + length('since');
refTimeStr = strtrim(timeUnit(i:end));refTimelNum = datenum(reffimeStr);% do time conversion
timeData = refTimeNum + timeData * timeFac;% convert the day counter into a date vector
timeVec = datevec(timeData);
%% 1.3) read oxygen data for selected period
iTime = timeVec(:,1) >=yearStart & ...
       timeVec(:,1)<=yearEnd;
tStart = find(iTime==1, 1, 'first');
tCount = sum(iTime);oxyTime = timeVec(iTime, :);%% 1.4) define the start and number of indices
% for each dimension to be read
% NOTE: time is often the last dimension of
% NetCDF variables, so it is here
ncStart = [ 1, 1, 1, tStart];ncCount = [Inf, Inf, Inf, tCount];
%% 1.5) read all data at once and time it
time2 = tic;oxyData1 = ncread(oxyFile,oxyVar,ncStart,ncCount);
fprintf('Single read command: %.1fs\n', ...
       toc(time2));
%% 1.6) for comparison read data for all days
% individually and time it
oxySize = size(oxyData1);
oxyData1 = NaN(oxyzSize);
time2 = tic;for it = 1:tCount
   ncStart = [ 1, 1, 1, tStart + it - 1];ncCount = [Inf, Inf, Inf, 1];oxyData1 (:,:,:,i) = ...
      ncread(oxyFile, oxyVar, ncStart, ncCount);
end
fprintf('Data read sequentially: %.1fs\n', toc(time2));
```
## Read bottom oxygen using low-level functions

%% 2) second: using low-level functions %% 2.1) open NetCDF file

10.9

10.10

```
ncID = netcdf.open(oxyFile, 'NOWRITE');
%% 2.2) read meta data: longitude, latitude and time
lonID = netcdf.inqVarID(ncID, lonVar);
lonData = netcdf.getVar(ncID, lonID);
latID = netcdf.inqVarID(ncID, latVar);
latData = netcdf.getVar(ncID, latID);
timeID = netcdf.inqVarID(ncID, timeVar);
timeData = netcdf.getVar(ncID, timeID);
%% 2.4) get information about the variable we
% to read
oxyID = netcdf.inqVarID(ncID, oxyVar);
[\sim, \sim, \text{oxyDimIDs}, \sim] = \text{netcdf.inqVar(ncID, oxyID)};% check the variables dimensions
nDims = length(oxyDimIDs);
dimLength = zeros(1, nDims);dimName = cell(1, nDims);for i = 1:nDims
    \left[\dim \mathbb{N} \text{ am} \{i\}, \dim \mathbb{L} \text{ en } \{i\} \right] = \ldotsnetcdf.inqDim(ncID, oxyDimIDs(i));
end
%% 2.5) get the variable's 'FillValue'
% (needed to set land values to NaN
% => not always done automatically)
[\sim, \text{ fillVal}] = netcdf.inqVarFill(ncID, oxyID);
%% 2.6) Find the time indices we're interested in.
iTime = timeVec(:,1) >=yearStart & ...
       timeVec(:,1)<=yearEnd;
% NOTE: subtract 1 as netcdf toolbox starts
% indexing at 0
tStart = find(iTime==1, 1, 'first') - 1;
tCount = sum(iTime);oxyTime = timeVec(iTime, :);%% 2.7) set the starting indices and number of
% indices for each dimension to be read
ncStart = zeros(1, nDims);ncCount = dimLength;ncStart(strcmp(dimName,timeVar)) = tStart;
ncCount(strcmp(dimName,timeVar)) = tCount;%% 2.8) read all relevant data at once and time
time2 = tic;oxyData2 = ...netcdf.getVar(ncID, oxyID, ncStart, ncCount);
fprintf('Single read command: %.1fs\n', ...
        toc(time2));
%% 2.9) for comparison read data for all days
% individually and time it
```
10.14

10.13

```
oxySize = size(oxyData2);
oxyData2 = NaN(oxyzSize);
time2 = tic;for it = 1:tCount
   ncStart = [ 0, 0, 0, tStart + it - 1];ncCount = [dimLength(1:3), 1];oxyData2 (:,:,:,it) = ...
      netcdf.getVar(ncID, oxyID, ncStart, ncCount);
end
fprintf('Data read sequentially: %.1fs\n', toc(time2));
netcdf.close(ncID); % close NetCDF file
%% 3) in biogeochemical models, oxygen can often
% become negative representing production of H2S
% (hydrogen sulfide) under anoxic conditions
% => set negative values to ZERO
oxyData1(oxyData1<0) = 0;
```
#### Getting coastline from global database

 $oxyData2$  ( $oxyData2<0$ ) = 0;

```
%% 4) get coastline (using 'gshhs' function)
lonRange = [nannin(lonData(:)),nannax(lonData(:))];
latRange = \lceil nannin(latData(:)), nanmax(latData(:));
if ~exist(coastFile, 'file')
    % extract coastline and land mask for region
    % of interest from GSHHG data
   mch_coast = gshhs('gshhs_h.b', latRange, lonRange);
    mch river = \ldotsgshhs('wdb_rivers_h.b', latRange, lonRange);
    save(coastFile, 'mch_coast', 'mch_river', '-v7.3');
else
    load(coastFile); % use existing file
end
```
See also: <https://www.ngdc.noaa.gov/mgg/shorelines/gshhs.html> <https://www.ngdc.noaa.gov/mgg/shorelines/data/gshhg/latest/gshhg-bin-2.3.7.zip> (files used by Mat-Lab function gshhs)

<https://www.mathworks.com/help/map/ref/gshhs.html> 10.17

#### Plot data read with high-level and low-level functions

```
%% 5) Plot figure with original data
```
10.15

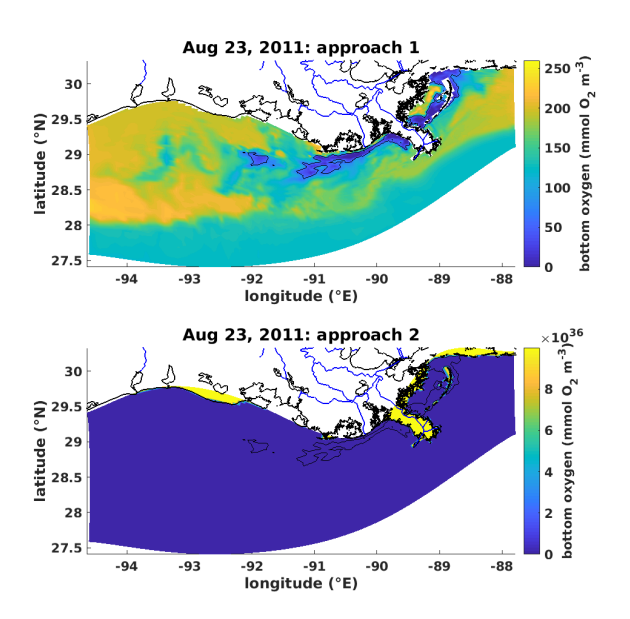

%% 6) remove land values and plot again oxyData2(oxyData2>=fillVal) = NaN;

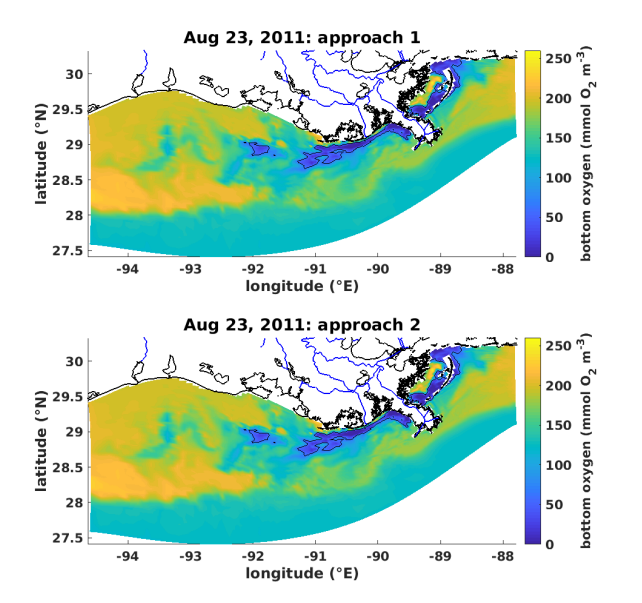

10.19